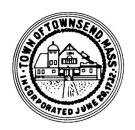

# **SWOP Volunteer** (New-Hire or Re-Hire) **Onboarding Document Checklist**

For volunteers participating under the Senior Citizen Property Tax Work-Off Program

| <b>Recruitment &amp; Selection</b>                                                               | Name:                                                                      |  |  |  |
|--------------------------------------------------------------------------------------------------|----------------------------------------------------------------------------|--|--|--|
| ☐ Department Head's request for                                                                  | Date of Hire: Ph#:                                                         |  |  |  |
| SWOP Volunteer approved                                                                          | Email:                                                                     |  |  |  |
| ☐ Volunteer Announcement Posting                                                                 | Address:                                                                   |  |  |  |
| <ul> <li>☐ All SWOP Applications Received<br/>(of all respondents - on file for 1 yr)</li> </ul> |                                                                            |  |  |  |
|                                                                                                  | Title:                                                                     |  |  |  |
| <b>Internal Administrative Forms:</b>                                                            | Department:                                                                |  |  |  |
| ☐ This Onboarding Checklist                                                                      | Supervisor:                                                                |  |  |  |
| <ul><li>☐ Department Head SWOP Volunteer<br/>Request Form</li></ul>                              | X                                                                          |  |  |  |
| ☐ Employee Action Form                                                                           | 1 Supervisor's Signature                                                   |  |  |  |
| ☐ Resource & Facility Access Request (if applicable)                                             | Give to / Collect from New-Hire (cont):                                    |  |  |  |
| <ul> <li>☐ Special Municipal Emp Designation<br/>(if applicable)</li> </ul>                      | ☐ INFO – Overview SS/OBRA/MCRS                                             |  |  |  |
| Give to / Collect from New-Hire:                                                                 | ☐ Job Not Covered by Social Security ☐ MCRS Additional Position Enrollment |  |  |  |
| ☐ SWOP Program Application                                                                       | ☐ INFO - OBRA SMART Plan Guide                                             |  |  |  |
| ☐ Volunteer Consent & Release Form                                                               | ☐ MANDATORY - OBRA (SMART Plan) Enrollment Form                            |  |  |  |
| ☐ CORI Order Form & Acknowledgment                                                               | INFO - Employee Assistance Program                                         |  |  |  |
| ☐ Form I-9 Employment Eligibility                                                                |                                                                            |  |  |  |
| ☐ IRS Tax Form W-44                                                                              |                                                                            |  |  |  |
| ☐ State Tax Form M-4                                                                             |                                                                            |  |  |  |
| ☐ Direct Deposit Form                                                                            |                                                                            |  |  |  |
| ☐ List of Emergency Contacts                                                                     |                                                                            |  |  |  |
|                                                                                                  |                                                                            |  |  |  |

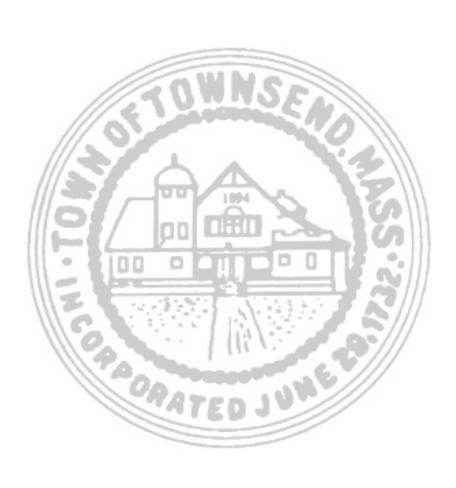

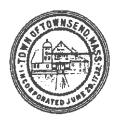

#### TOWN OF TOWNSEND Senior Citizen Property Tax Work-Off Program Department Head Request Form

| Department:                                                                                                    | Date:                                                                                                    |
|----------------------------------------------------------------------------------------------------|----------------------------------------------------------------------------------------------------|
| Department Head:                                                                                                | Tel#:                                                                                                    |
| (1) My department is interested in th                                                                           | e Property Tax Work-Off Program: YES NO:                                                                                                    |
| (2) Please list the positions that you                                                                          | would like a property tax work-off applicant to fill:                                                                                                    |
| (3) Please list the types of skills that                                                                        | the position requires: (Be as specific as possible)                                                                                                    |
| (4) Indicate the time frame to comple (number of hours per week or specifi                                      | ete the above task (i.e., September – December or July only):<br>c days if applicable)                                                                                    |
| based upon their skill level. I furthe                                                                          | ead that I have the right to accept or reject an applicant er understand that once an applicant is placed with my raining, supervision and documentation of hours worked. |
|                                                                                                    | Signature                                                                                                    |
| The volunteer and the department head on a time sheet to be returned to the Adiscretion of the department head. | ad will track hours of work performed and both will sign off Assessor's Office. The employment of the volunteer is at the                                                 |
| This agreement was signed on                                                                                    |                                                                                                    |
| Volunteer                                                                                                    | Department Head                                                                                                    |
| Designated Committee Signature                                                                                  |                                                                                                    |

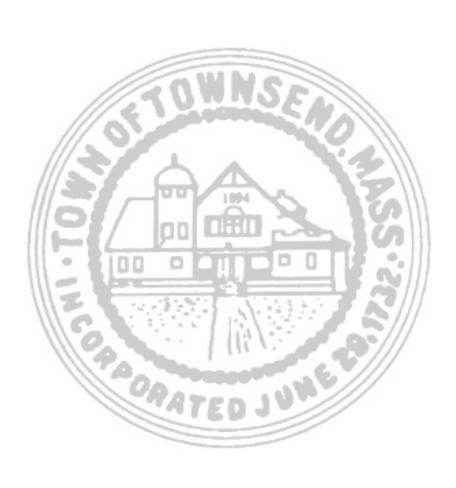

# **Town of Townsend**

#### Fiscal Year:

### Employee Action Form

(To be completed by Dept Head for any Personnel Action, Status, or Pay Rate Change)

| Employee               | mployee Name                                 |                |                                               | Emp                                        | Employee#                                         |                                                       |  |  |
|------------------------|----------------------------------------------|----------------|-----------------------------------------------|--------------------------------------------|---------------------------------------------------|-------------------------------------------------------|--|--|
| Department             |                                              |                |                                               | Job Title:                                 |                                                   |                                                       |  |  |
| Effective 1            | Effective Date of Action: Approval Date:     |                |                                               |                                            |                                                   |                                                       |  |  |
|                        | New Hire<br>Promotion<br>Termination         | ☐ Othe         | on Contract Inc<br>er Pay Rate Inc<br>gnation | rease $\square$ Ch                         | ave of Absence<br>ange in Hours<br>tirement       | <ul><li>☐ Position Change</li><li>☐ Elected</li></ul> |  |  |
| Ac                     | <mark>count Number</mark>                    | <mark>:</mark> |                                               | (Expense G/                                | L# to be paid fr                                  | om)                                                   |  |  |
| 1. Per                 | Use the following manent Part Time sonal     |                |                                               | items below.)  3. Temporary Fu  7. Stipend |                                                   | nporary Part Time<br>er (Describe)                    |  |  |
| New                    | Employee:                                    | Status         | #Hrs per Wee                                  | k Union/ Co                                | ntract Rate of P                                  | ay Grade/Step                                         |  |  |
| Prior<br><b>Existi</b> | ng Employee: to Change ng Employee: r Change | Status Status  | #Hrs per Wee                                  |                                            |                                                   |                                                       |  |  |
| Comments               | S:                                           |                |                                               |                                            |                                                   |                                                       |  |  |
| Approved               | l <b>:</b>                                   |                |                                               |                                            |                                                   |                                                       |  |  |
| Dept. Head             | d or Board Chai                              | rman Dat       | re ·                                          | Treasurer/ Col                             | lector                                            | Date                                                  |  |  |
| Town Adn               | ninistrator                                  | Dat            | e                                             | Town Account                               | ant                                               | Date                                                  |  |  |
|                        | Office Use ( Harpers Time & A Direct De OBRA | ttendance      | MCRS<br>Health Insuranc<br>Dental<br>FSA      | e                                          | Life Insurance<br>Other Optiona<br>COBRA<br>Other |                                                       |  |  |

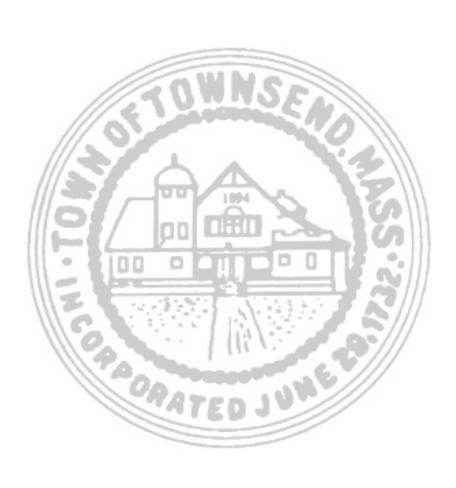

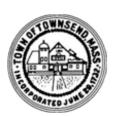

## RESOURCE & FACILITY ACCESS FORM (grant or revoke)

**TO ONBOARD** 

**TO OFFBOARD** 

TO CHANGE ACCESS Reason for change:

| First Name:                                                                                                    | Last Name:                                                                                                    |  |  |  |
|----------------------------------------------------------------------------------------------------|----------------------------------------------------------------------------------------------------|--|--|--|
| Title/Department:                                                                                                    | Home Phone:                                                                                                    |  |  |  |
| Personal Email: Per                                                                                                    | rsonal Cell Phone:                                                                                                    |  |  |  |
| SETUP Access EFFECTIVE DATE:                                                                                                    | REVOKE/Transfer Access EFFECTIVE:                                                                                                    |  |  |  |
| SETUP Domain & User (H) Drive  Add Access to Shared (S) Drive                                                                                                    | REVOKE all Access to User's Drive (H) and Backup Files                                                                                                    |  |  |  |
| Add Access to Other Drive(s):                                                                                                    | <b>OR</b> Transfer User's Drive (H) to Alternative User:                                                                                                    |  |  |  |
| SETUP Work Assigned Email Address: Add to Directory                                                                                                    | Also Allow Alternative User to Drives:<br>Forward Emails to:                                                                                                    |  |  |  |
| Add personal email to "ALL EMPLOYEES" Broadcast List Provide personal email to Benefits/Payroll Dept SETUP Microsoft 365 Account:     Microsoft 365 on Office Desktop     Microsoft 365 on Laptop: Work Persona     Microsoft 365 on Phone: Work Persona     Microsoft 365 via Cloud Account/Access      | REVOKE dil Methods of Osci Access to Network via VIIV                                                                                                    |  |  |  |
| SETUP Network Access via VPN N/A  VPN on Laptop: Work Personal  VPN App on Phone: Work Personal  Provide Instructions to Employee                                                                                                    | To:  OR REVOKE Transfer Access to Following Software, Program, Account Pswrd To:  OR REVOKE                                                                                                    |  |  |  |
| SETUP Following Software, Program, Account Access:                                                                                                    | OTHER to which the Town requires continued access                                                                                                    |  |  |  |
| On Office Desktop Via Cloud Account On Laptop: Work Personal                                                                                                    | OTHER: User: Password/Code:                                                                                                    |  |  |  |
| On Phone: Work Personal SETUP Following Software, Program, Account Access:                                                                                                    | OTHER: User: Password/Code:                                                                                                    |  |  |  |
| On Office Desktop Via Cloud Account On Laptop: Work Personal                                                                                                    | OTHER: User: Password/Code:                                                                                                    |  |  |  |
| On Phone: Work Personal                                                                                                    | Collect Physical Assets & Transfer/Deactivate                                                                                                    |  |  |  |
| Assign Physical Asset(s) & Activate  Office Desk Phone #: Add to Ph Menu Instructions to Employee Add to Ph List  Work Assigned Laptop ID: Work Assigned Cell Phone #: Fob or Key for: Fob or Key for: Fob or Key for: Share Door Code(s) for: Laptop Agreement Signed  Email/Social Media Policy Signed | Form Signed for Laptop Return N/A Work Laptop ID:  Office Desk Phone Ext: Passcode: N/A Retrieve, Forward & Delete all Voicemail Messages Delete all User Greetings OR Re-Record Greetings Forward to: Ext: Remove From Phone Menu Remove From Ph List Other Asset: PIN: N/A Work Cell Ph#: PIN: N/A Forward Cell Ph Calls to: Reassign Cell Ph to: |  |  |  |
| Activate ALL Fobs Record ALL Keys Record ALL Codes                                                                                                    | Revoke ALL Fobs Revoke ALL Codes Collect ALL Keys                                                                                                    |  |  |  |
| Paguest Made by                                                                                                    | Dogwood Made by:                                                                                                    |  |  |  |

GRANT ACCESS

Request Approved by:

Signature to Approve:

Request Made by:

Request Approved by:

Signature to Approve:

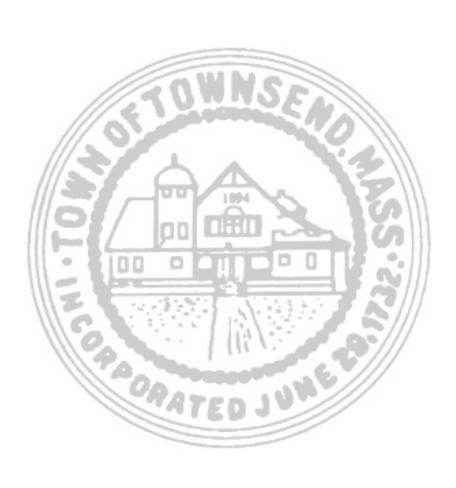

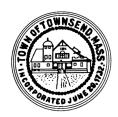

# TOWN OF TOWNSEND SPECIAL MUNICIPAL EMPLOYEE STATUS FORM

| In accordance with Chap  | pter 268A of the Massa | achusetts General | Laws the position |
|--------------------------|------------------------|-------------------|-------------------|
| of                       | _ has been designated  | a Special Muni    | cipal Employee by |
| unanimous vote of the Bo | oard of Selectmen.     |                   |                   |
| DATE OF VOTE:            |                        |                   |                   |
|                          |                        |                   |                   |
|                          |                        |                   |                   |
|                          |                        |                   |                   |
| Signature                |                        |                   |                   |
|                          |                        |                   |                   |
| Date                     | -                      |                   |                   |
|                          |                        |                   |                   |
|                          |                        |                   |                   |

CC: Town Clerk

Town Accountant